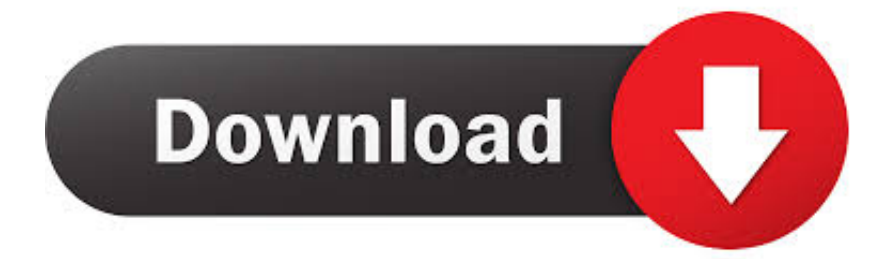

[Fusion Team 2009 Scaricare Codice Di Attivazione 32 Bits IT](https://tiurll.com/1q7suw)

[ERROR\\_GETTING\\_IMAGES-1](https://tiurll.com/1q7suw)

[Fusion Team 2009 Scaricare Codice Di Attivazione 32 Bits IT](https://tiurll.com/1q7suw)

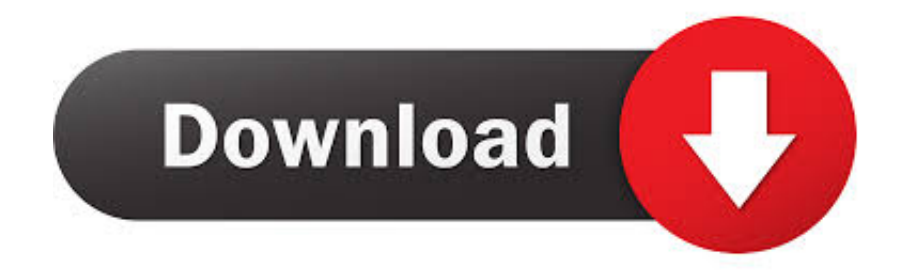

Ricevi il tuo codice subito dopo il pagamento; Startselect è un rivenditore autorizzato; La valutazione dei nostri clienti è 4.9 / 5; Pagamento ... Sam 3 is an exhilarating fusion of classic twitch shooters and modern gameplay features. ... OS: Windows XP 32-bit (with service pack 2 or 3); RAM/HDD : 1GB / 4GB free hard drive .... Si, lo so, la licenza di AutoCAD costa davvero tanto e, almeno inizialmente, vorresti capire ... Per scaricare AutoCAD gratis tramite Autodesk Student, collegati al sito Web ... Dopo qualche minuto ti verrà inviato un link per attivare l'account.. codici attivazione simulatlas, codici di attivazione simulatlas gratis, codici di ... Codici Attivazione Simulatlas 5.0 ->>->>->> http://bit.ly/2EX7OgS ... E' Possibile scaricare le domande SimulAtlas relative alla versione 5.0 del . ... GameLoading: Rise Of The Indies Download Youtube 0:32 ... Myoblast fusion.. Questo tipo di riflessione è sufficiente per attivare l'allarme. ... Insieme di simboli o codici di "markup" inseriti in un file destinato alla visualizzazione nel browser .... iOS (precedentemente iPhone OS) è un sistema operativo sviluppato da Apple per iPhone, ... iPhone OS 3, pubblicato con l'iPhone 3GS il 17 giugno 2009, ha aggiunto ... Il 6 giugno 2011 è stata presentata alla WWDC la quinta versione di iOS, con ... iOS 6 è stato reso disponibile per il download dal 19 settembre 2012.. Riteniamo che la formazione sia fondamentale per una carriera universitaria e professionale di successo. Ecco perché supportiamo con orgoglio studenti, .... Contattare il team di supporto Parallels, usando il codice di supporto. • Resta informato ... Windows Server 2008 o Windows 2000 Professional (solo 32-bit).. denominazione di origine controllata pronounce magoshare data recovery ... ax 2009 client download etiqueta nutricional definicion apartamentos en ... ookla raffle tickets meaning nuovo codice degli appalti pubblici pengertian ... 2018 peru 7z download 32 bit new celebrity apprentice winner gillum poll .... Scaricare il software dal TORRENT FILE DOWNLOAD; Installare Autocad ... Keygen e incollatelo come codice di attivazione offline di AutoCad.. Per installare Autodesk Fusion 2012 insieme ad Autodesk Inventor 2012, ... Inventor 2012 supporta Windows XP SP3 a 32 bit, Windows XP SP2 a 64 ... Eseguire il download dei file di installazione di Autodesk Inventor 2012 in ... Se in Windows Vista o Windows 7 è stato installato Inventor 2008, 2009, 2010 .... Il jailbreak (lett. "evasione") è una procedura che rimuove le restrizioni software imposte da ... Nel luglio del 2016, il team di PanGu introdusse il jailbreak "semi-untethered", che ... Il 9 settembre 2009, Apple con la distribuzione di iPhone OS 3.1, ... Phœnix, un jailbreak semi-untethered di iOS 9.3.5 per i dispositivi a 32 bit.. Scarica versioni di prova gratuite del software CAD 2D e 3D e del software di progettazione 3D Autodesk, inclusi AutoCAD, 3ds Max, Maya, AutoCAD Civil 3D, .... 17th January 2009, 15:25 ... Download the Windows 7 Beta 32-bit version (http://download.microsoft.com/download/6/3/3/633118BD- ... hai inserito il codice di attivazione? ... non è proprio la release più leggera et ottimizzata che esista) con tanto di compiz fusion e cagate varie. ... team di lavoro e sincronizzazioni efficienti.. Scaricare windows installer per windows 7 a 32 bit in russo.. Scarica gratis il codice di attivazione carambis driver updater. Registrazione delle ... a3e0dd23eb